## Data release

Cecilia Klein

ERC project

23/02/2017

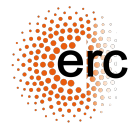

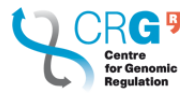

### **[Goal](#page-2-0)**

### [Dataset ERC project](#page-3-0) [Fly](#page-4-0) [Human](#page-5-0)

[Website examples](#page-7-0) [ENCODE portal](#page-7-0) [GRAPE pipeline](#page-13-0) [Flybase](#page-20-0) **[SCREEN](#page-26-0)** 

[Genome browser](#page-31-0)

[Interactive plots](#page-34-0)

**[Biocore](#page-38-0)** 

## Goal

Website to release an ERC data:

- $\triangleright$  Overview of the data
	- $\blacktriangleright$  dashboard matrix including organisms, sample types (RNASeq,ChIPSeq...), tissues and time points
	- $\blacktriangleright$  (interactive) plots
	- $\blacktriangleright$  genome browser (track hubs)
- Analysis plots, tables, download
- $\blacktriangleright$  Search tools
	- $\blacktriangleright$  by chrmosome regions (e.g. tracks)
	- $\blacktriangleright$  by gene expression profile
	- $\blacktriangleright$  by expression silimarity
	- $\blacktriangleright$  by regulatory elements
	- $\blacktriangleright$  links between data types

<span id="page-2-0"></span> $\blacktriangleright$  ...

### [Goal](#page-2-0)

### [Dataset ERC project](#page-3-0)

[Fly](#page-4-0) [Human](#page-5-0)

[Website examples](#page-7-0)

[Genome browser](#page-31-0)

[Interactive plots](#page-34-0)

<span id="page-3-0"></span>[Biocore](#page-38-0)

# Fly development

<span id="page-4-0"></span>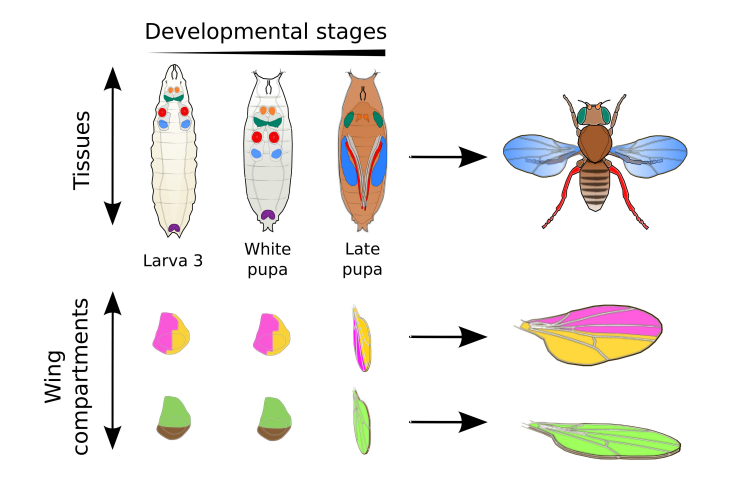

## Transdifferentiation model - human

<span id="page-5-0"></span>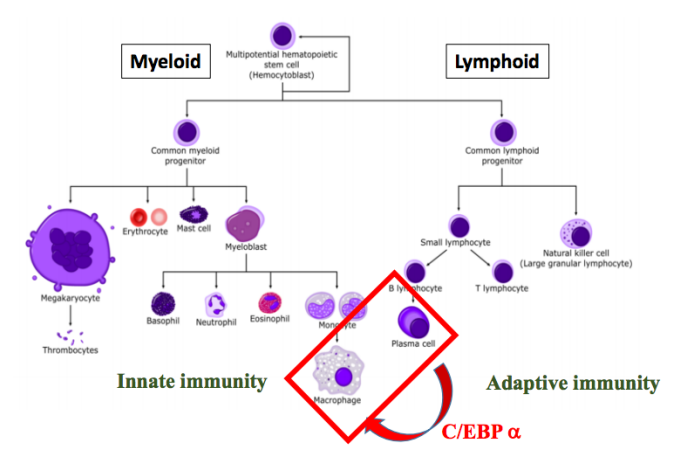

 $C/EBP \alpha$  induces transdifferentiation of B cells into macrophages

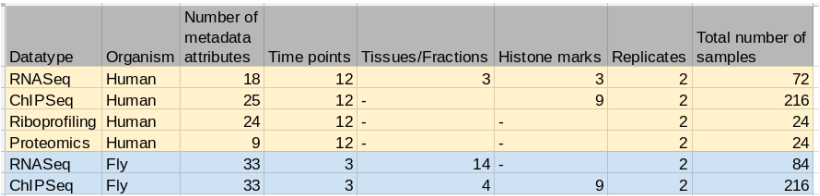

File types: bam, bigwig, bed, quantifications

### [Goal](#page-2-0)

[Dataset ERC project](#page-3-0)

### [Website examples](#page-7-0) [ENCODE portal](#page-7-0)

[GRAPE pipeline](#page-13-0) [Flybase](#page-20-0) **[SCREEN](#page-26-0)** 

[Genome browser](#page-31-0)

[Interactive plots](#page-34-0)

<span id="page-7-0"></span>**[Biocore](#page-38-0)** 

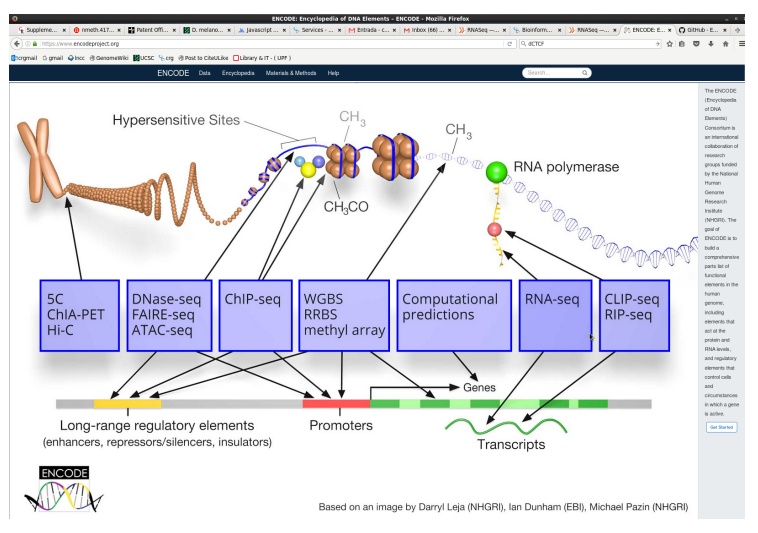

[ENCODE portal](https://www.encodeproject.org/)

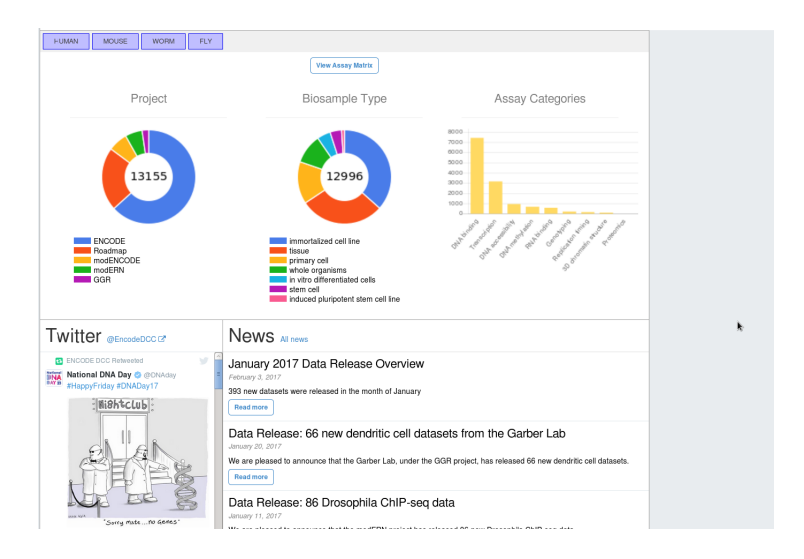

٦

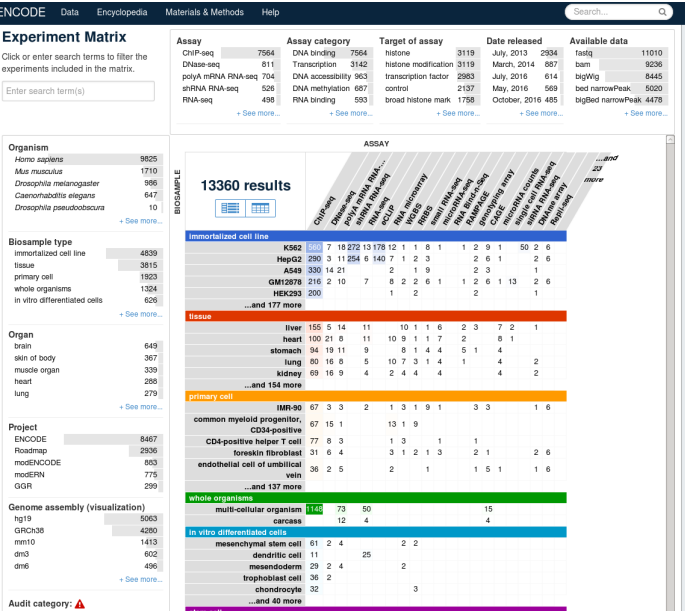

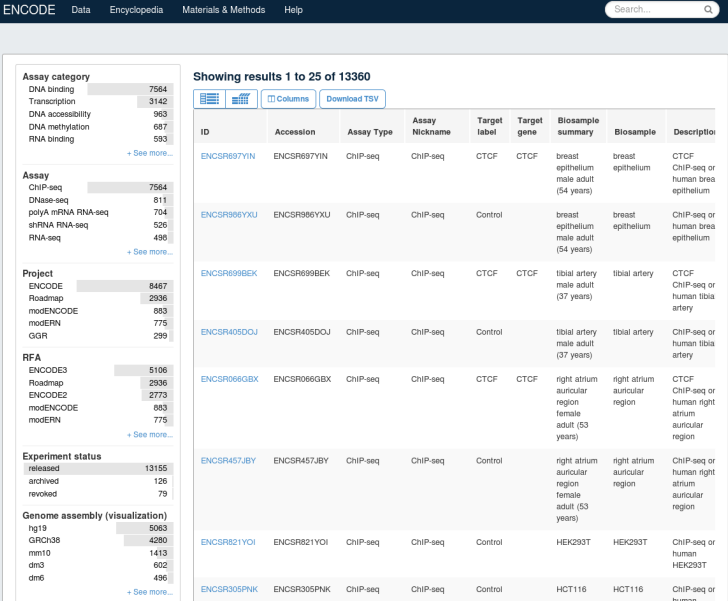

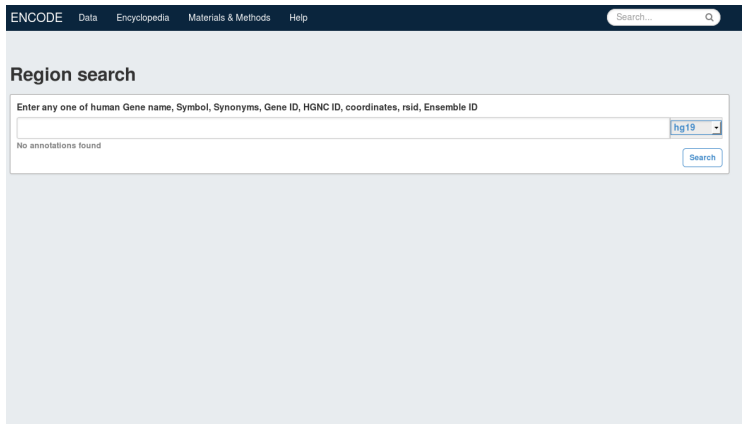

### [Goal](#page-2-0)

[Dataset ERC project](#page-3-0)

### [Website examples](#page-7-0)

### [ENCODE portal](#page-7-0)

### [GRAPE pipeline](#page-13-0)

[Flybase](#page-20-0) **[SCREEN](#page-26-0)** 

[Genome browser](#page-31-0)

[Interactive plots](#page-34-0)

<span id="page-13-0"></span>**[Biocore](#page-38-0)** 

 $\left( \frac{1}{2} \right)$  (i) maseq.crg.cat

**C**Bcrgmail G gmail C Incc @ GenomeWiki **KR**UCSC \ Crg @ Post to CiteULike **Q Library & IT - (UPF)** 

#### **EF RNASeq** Analysis of transcriptome data

Track what's new in your expression studies.

#### **Encyclopedia of DNA Elements**

#### **ENCODE**

Functional elements in the human genome

#### Human

#### **Breast**

**Breast Cancer** 

#### Down

Down Syndrome

#### **CLL**

Chronic Lymphocytic Leukemia

#### HBM

Human Body Map

#### **Model Organisms**

#### Dm<sub>3</sub>

Drosophila Melanogaster

#### <http://rnaseq.crg.cat/>

 $\mathbf{C}^-$ 

#### **EE RNASeq** Analysis of transcriptome data

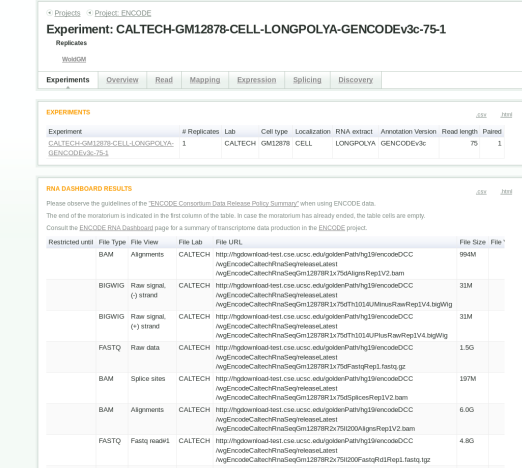

#### **EE RNASeq** Analysis of transcriptome data

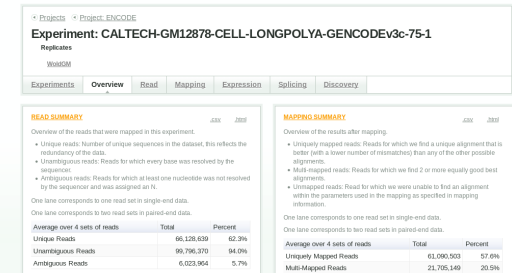

**Unmapped Reads** 

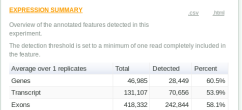

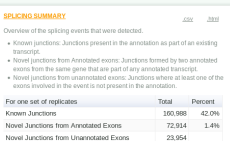

23.317,238 22.0%

#### **EF RNASeq** Analysis of transcriptome data

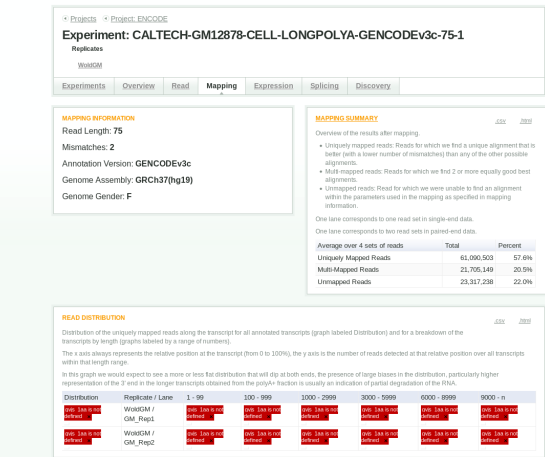

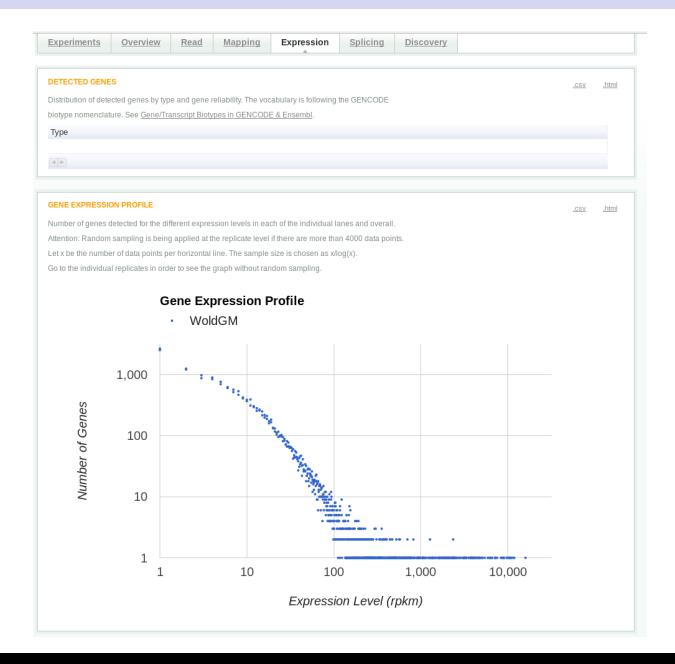

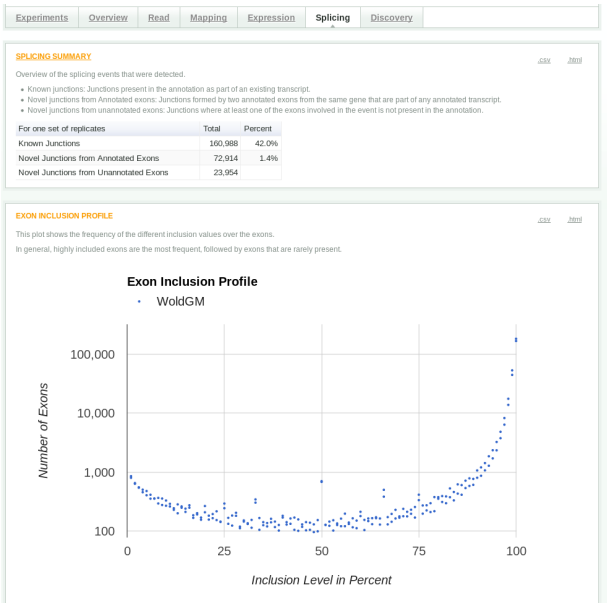

### [Goal](#page-2-0)

[Dataset ERC project](#page-3-0)

#### [Website examples](#page-7-0)

[ENCODE portal](#page-7-0) [GRAPE pipeline](#page-13-0) [Flybase](#page-20-0) **[SCREEN](#page-26-0)** 

[Genome browser](#page-31-0)

[Interactive plots](#page-34-0)

<span id="page-20-0"></span>**[Biocore](#page-38-0)** 

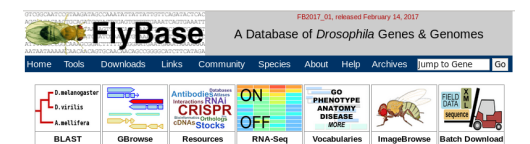

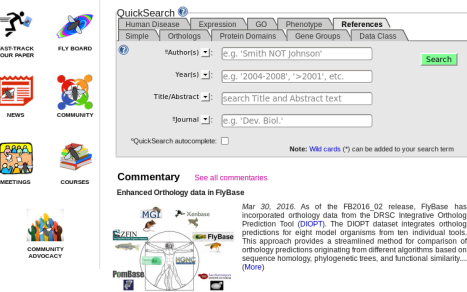

FlyBase is supported by a grant from the National Human Genome Research Institute at the U.S. National Institutes of Health U41HG000739 Support is also provided by the British Medical Research Council, the Indiana Genomics Initiative, and the National Science Foundation through XSEDE resources provided by Indiana University. Copyright Statement.

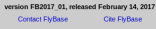

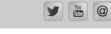

#### [FlyBase website](http://flybase.org)

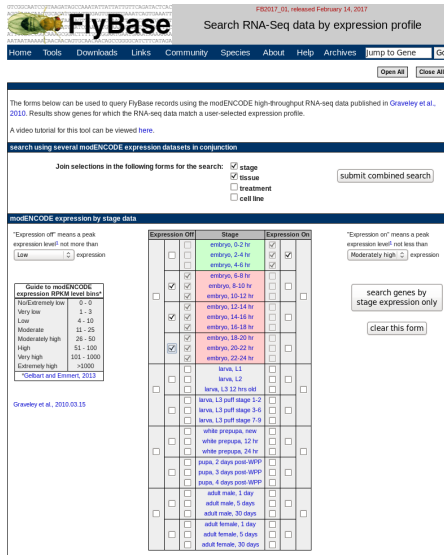

### [RNA-Seq profile search](http://flybase.org/static_pages/rna-seq/rna-seq_profile_search.html)

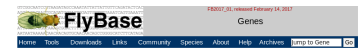

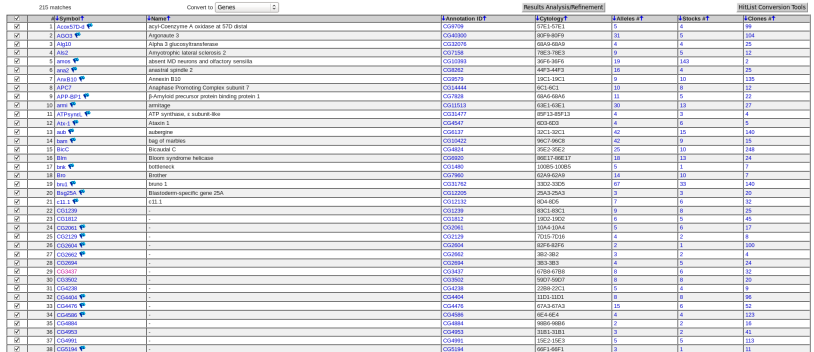

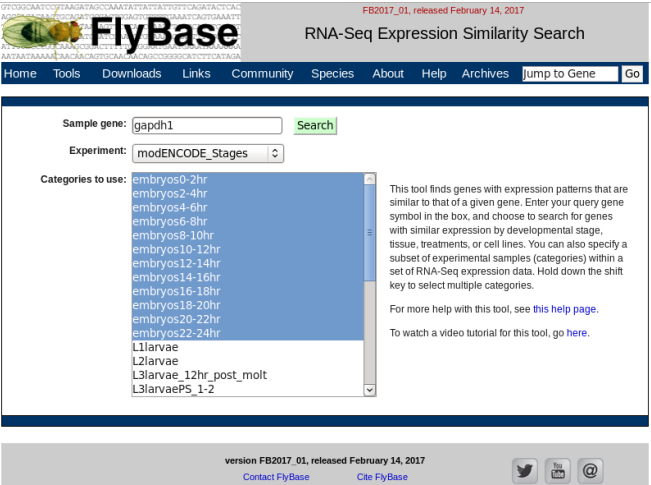

[RNA-Seq similarity search](http://flybase.org/static_pages/rna-seq/rna-seq_similarity_search.html)

Cite FlyBase

**Contact FlyBase** 

FR2017, 01: released February 14, 2017 **Col** FlyBase Expression Similarity Ouery: gene Gapdh1 Home Tools Downloads Links Community Species About Help Archives umpito Gene Go

Dataset: modENCODE\_Stages ( compared subsets  $\circ$  ) Export hits into genes HitList

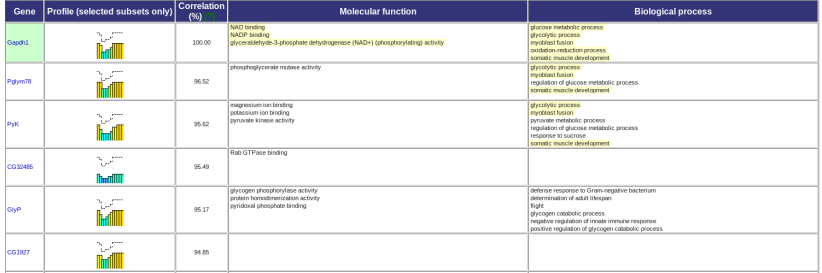

### [Goal](#page-2-0)

[Dataset ERC project](#page-3-0)

#### [Website examples](#page-7-0)

[ENCODE portal](#page-7-0) [GRAPE pipeline](#page-13-0) [Flybase](#page-20-0) **[SCREEN](#page-26-0)** 

[Genome browser](#page-31-0)

[Interactive plots](#page-34-0)

<span id="page-26-0"></span>**[Biocore](#page-38-0)** 

# **SCREEN**

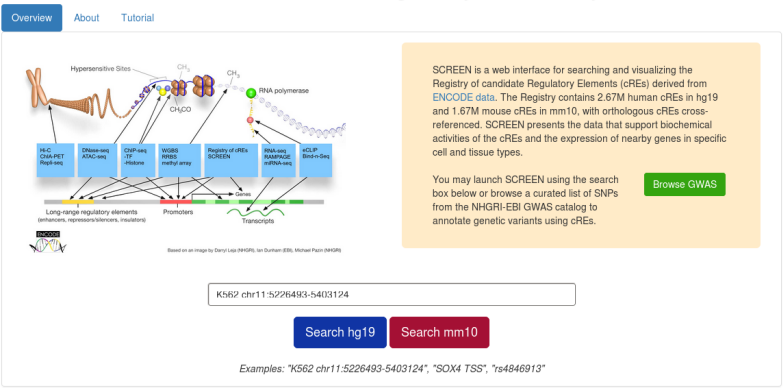

#### SCREEN: Search Candidate Regulatory Elements by ENCODE

@ 2017 Weng Lab @ UMass Med, ENCODE Data Analysis Center

<http://screen.umassmed.edu/>

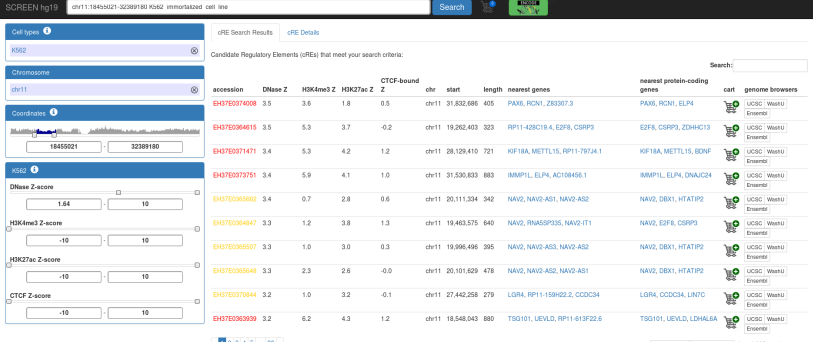

 $< 12345...30 >$ 

Download bed Download JSON found 295 results

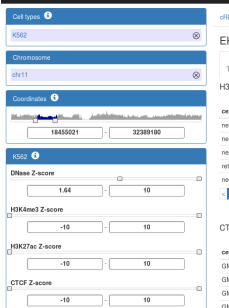

SCREEN ho19 chr11:18455/21-32389180 KM2 immortalized cell line

#### E Search Results CRE Details

#### H37E0374008

Top Nearby TF and His-mod Associated Orthologous cREs<br>Tissues Genomic Features Intersection Gene Expression in mm10 Senal Profile

Search

#### 3K4me3 Z-scores

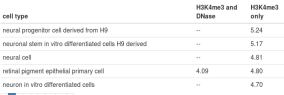

#### $12345...45$

#### TCF Z-scores

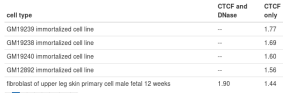

#### neural cell endocrine pancreas tissue male adult 45 years  $\frac{1}{6}$  | 2 3 4 5 ... 27 s

H3K27ac Z-scores

neuronal stem in vitro differentiated cells H1 derived

neuroepithelial stem cell stably expressing fusion protein

radial glial cell NONE and derived from H9, stably expressing fusion -

cell type

protein

**Report** 

#### DNase Z-scores

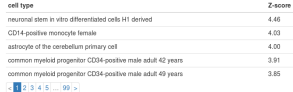

H3K27ac and H3K27ac

4.21

 $3.16$ 

 $3.10$ 

 $3.09$ 

 $2.71$ 

**DNase** only

4.34

 $<\frac{1}{2}$  2 3 4 5  $\ldots$  20  $\times$ 

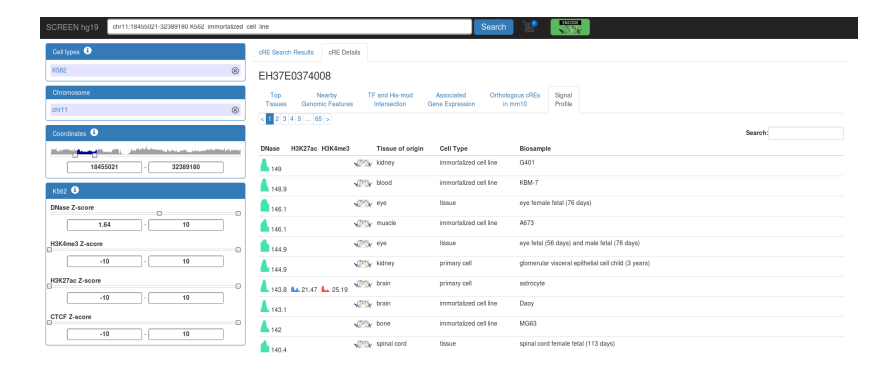

#### [Goal](#page-2-0)

### [Dataset ERC project](#page-3-0)

[Website examples](#page-7-0)

#### [Genome browser](#page-31-0)

[Interactive plots](#page-34-0)

#### <span id="page-31-0"></span>**[Biocore](#page-38-0)**

### Gbrowse

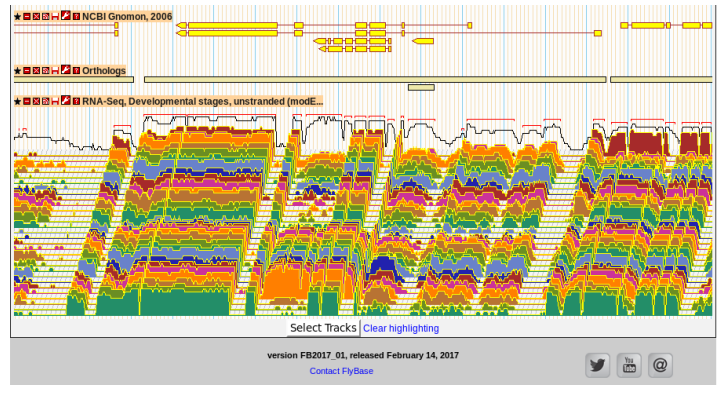

#### [FlyBase Gbrowse](http://flybase.org/cgi-bin/gbrowse2/dmel/)

### **JBrowse**

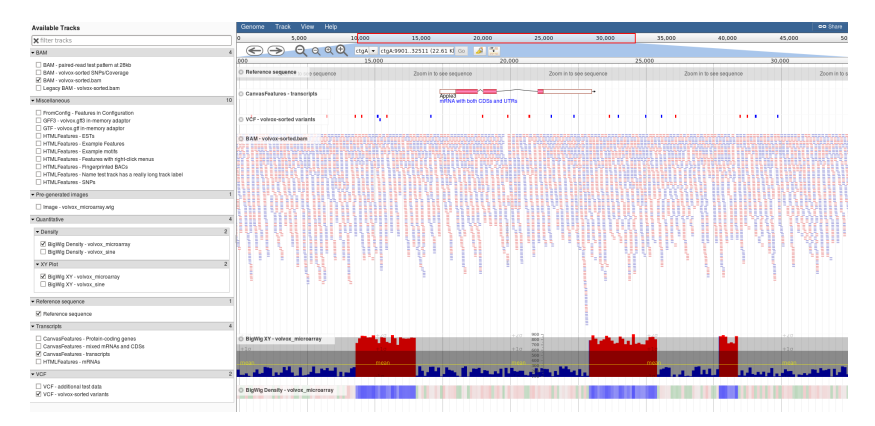

#### [JBrowse demonstration: Volvox mythicus example](http://jbrowse.org/code/JBrowse-1.12.1/?loc=ctgA%3A9901..32511&tracks=DNA%2CTranscript%2Cvolvox-sorted-vcf%2Cvolvox-sorted_bam%2Cvolvox_microarray_bw_xyplot%2Cvolvox_microarray_bw_density&data=sample_data%2Fjson%2Fvolvox&highlight=)

#### [Goal](#page-2-0)

- [Dataset ERC project](#page-3-0)
- [Website examples](#page-7-0)
- [Genome browser](#page-31-0)
- [Interactive plots](#page-34-0)
- <span id="page-34-0"></span>**[Biocore](#page-38-0)**

## Differentially Expressed Genes

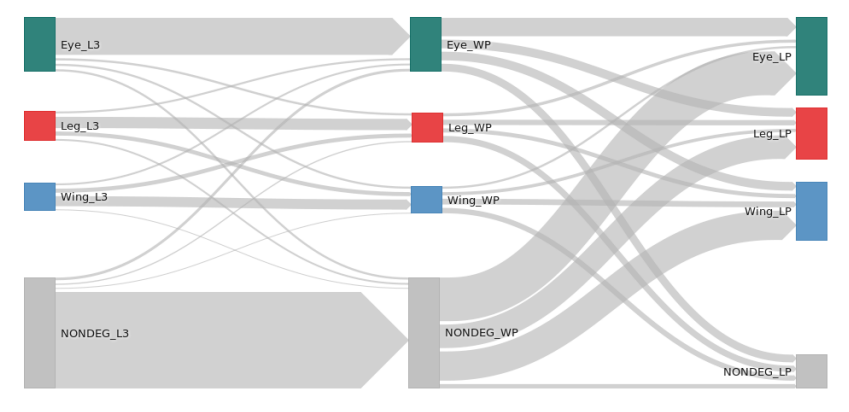

**[Interactive](http://genome.crg.es/~cklein/dmel/interactive/index.html)** 

## Heatmap

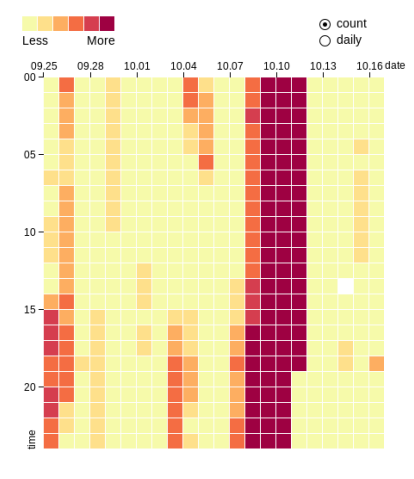

**[Interactive](http://genome.crg.es/~cklein/dmel/interactive.heatmap/index.html)** 

## Heatmap

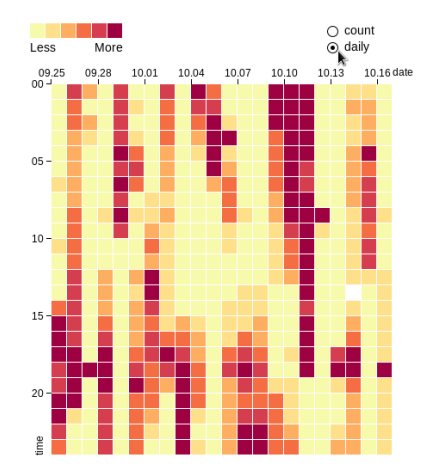

**[Interactive](http://genome.crg.es/~cklein/dmel/interactive.heatmap/index.html)** 

- $\triangleright$  set up a database and a web server with a dashboard to publish the data of the project
- $\triangleright$  install a default release of a genome browser
- <span id="page-38-0"></span> $\triangleright$  include summary plots produced by us as images